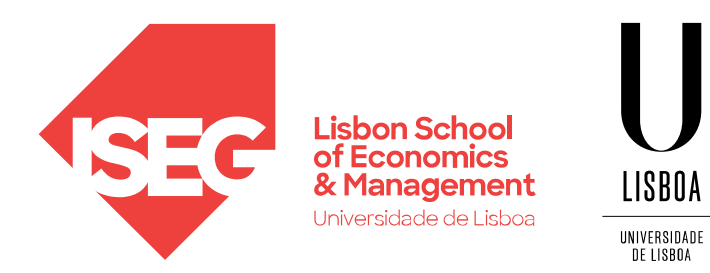

#### **SCIKIT-LEARN** Carlos J. Costa

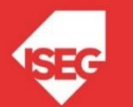

# Learning Goals

- Distinguish between supervised and unsupervised learning
- Pre-processing data using scikit-learn
- Creating and fitting model using scikitlearn
- Understand how to use pipeline in scikitlearn

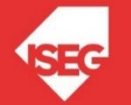

## Machine Learning It is as a subset of artificial intelligence that enable systems to learn patterns from data and subsequently improve from experience

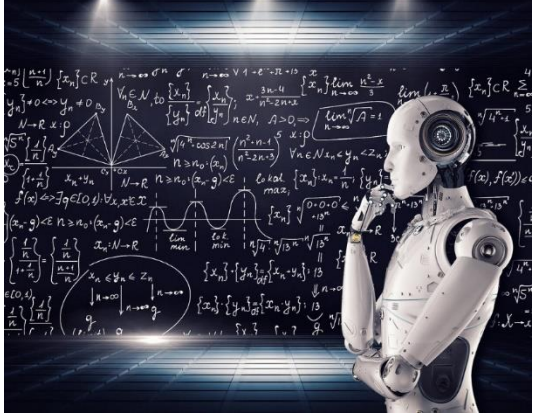

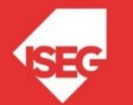

## Machine Lerning

Learning problems fall into a few categories:

• supervised learning

• unsupervised learning

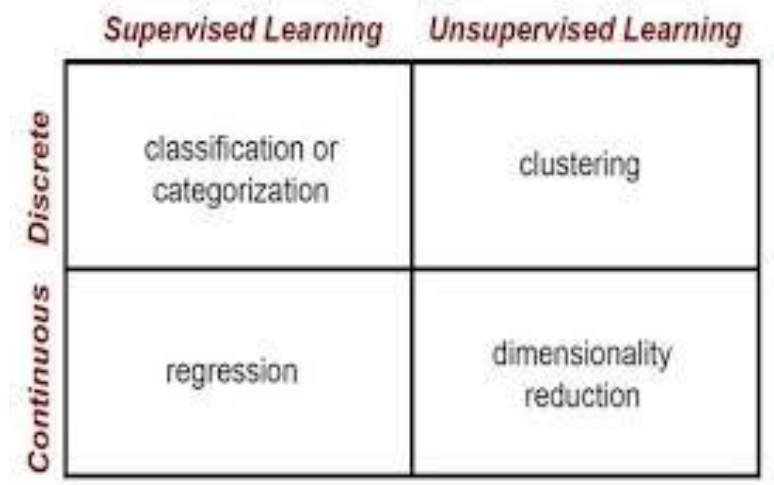

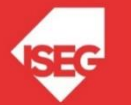

### supervised learning

#### **Classification**

Identifying which category an object belongs to.

**Applications:** Spam detection, image recognition. **Algorithms:** SVM, nearest neighbors, random forest, and more...

#### **Regression**

Predicting a continuous-valued attribute associated with an object.

**Applications:** Drug response, Stock prices. **Algorithms:** SVR, nearest neighbors, random forest, and more...

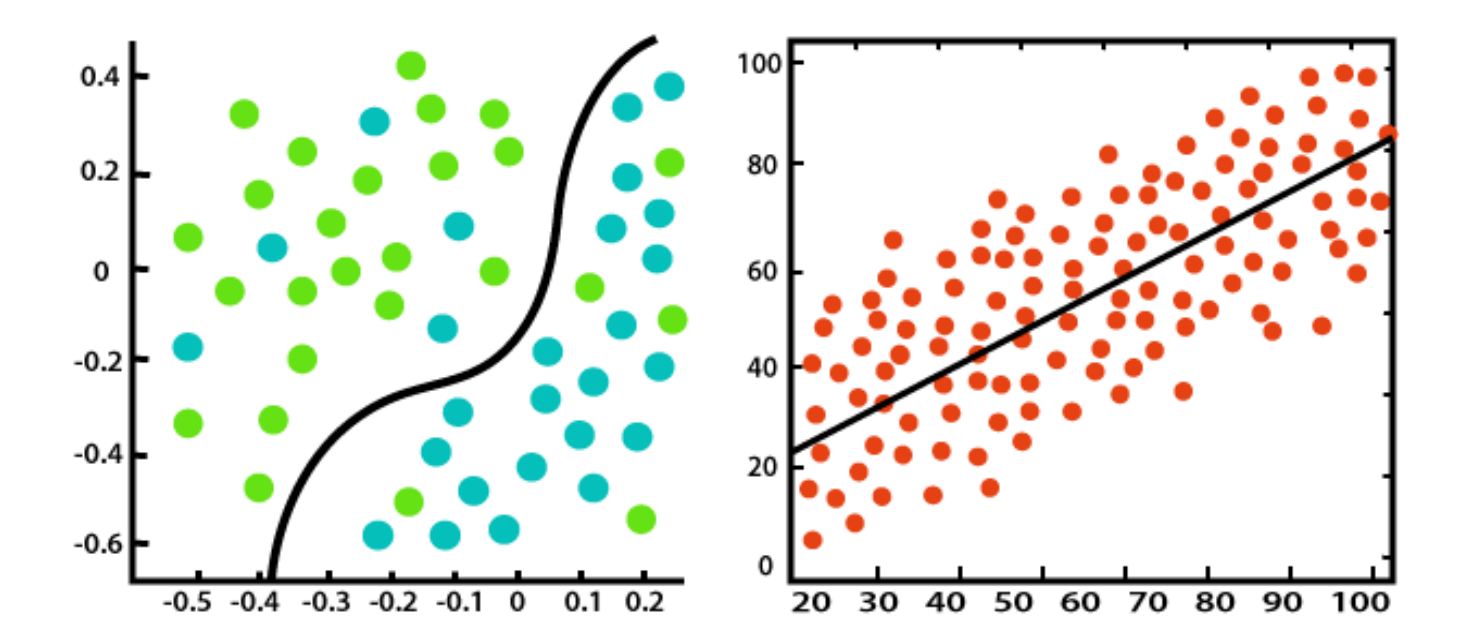

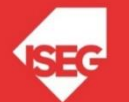

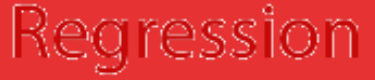

### unsupervised learning

#### **Clustering**

Automatic grouping of similar objects into sets.

Applications: Customer segmentation, Grouping experiment outcomes Algorithms: k-Means, spectral clustering, meanshift, and more...

#### Clustering

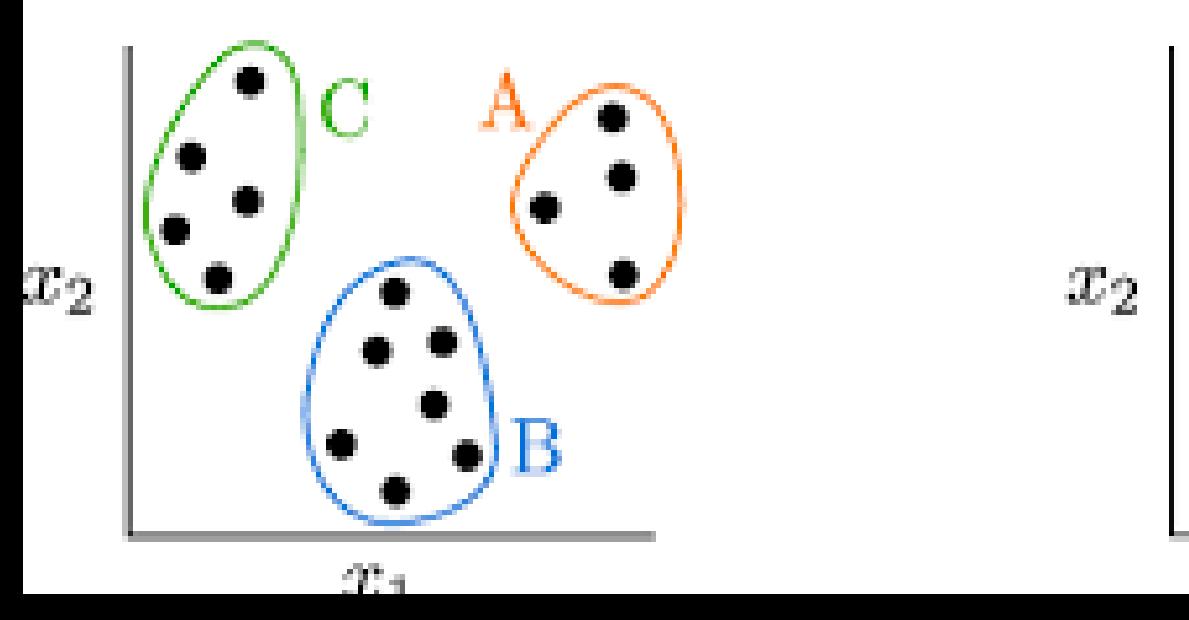

#### **Dimensionality reduction**

Reducing the number of random variables to consider.

**Applications:** Visualization, Increased efficiency Algorithms: k-Means, feature selection, nonnegative matrix factorization, and more...

#### Dimensionality Reduction

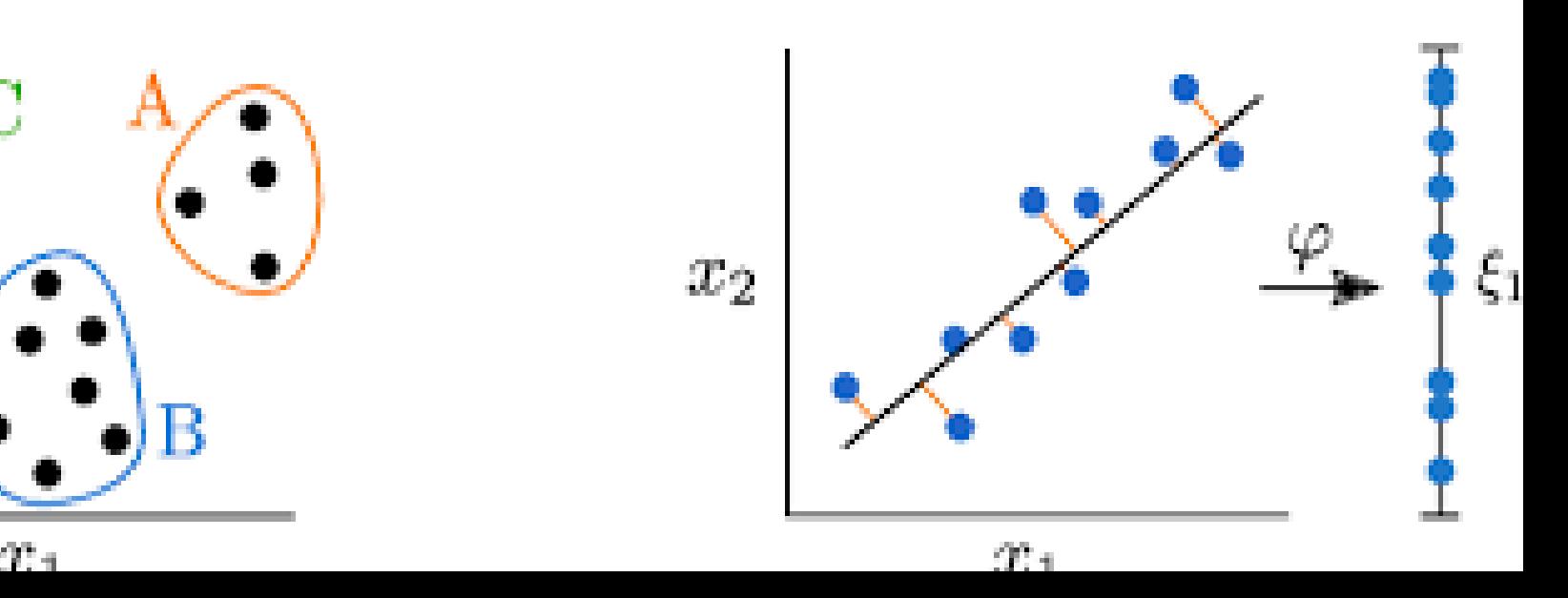

#### Training set and testing set

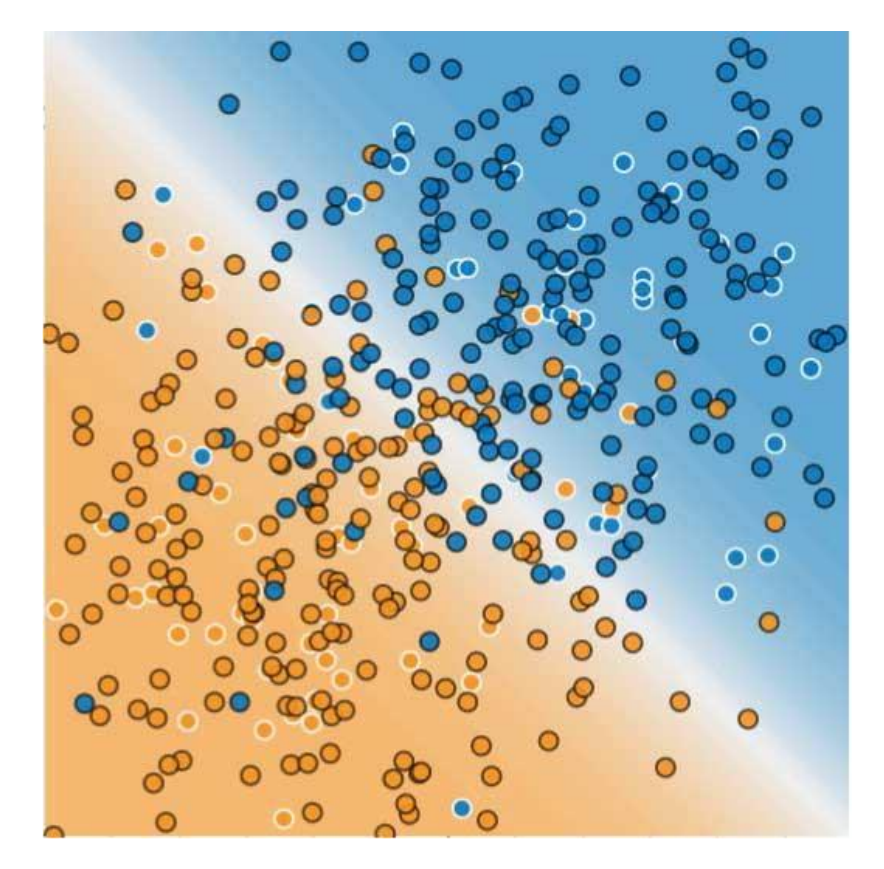

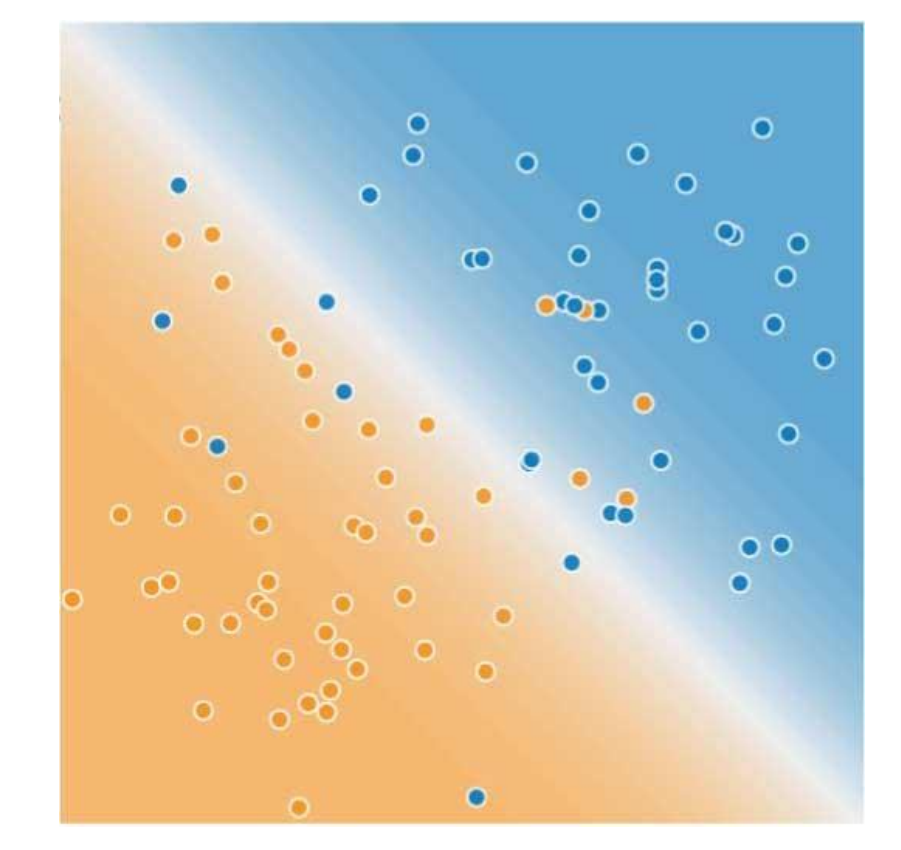

**Training Data** 

**Test Data** 

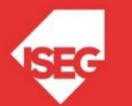

import sklearn. linear model as lm import pandas as pd data=[[3,2], [1,2], [2,2], [4,4], [3,3], [1,2], [2,3], [4,4], [3,3], [1,1], [2,2], [4,5], [3,4], [1,1], [2,2], [4,4]] df=pd.DataFrame(data, columns=['x','y'])

# Create linear regression object  $reg = lm.LinearRegression()$  $#$  Train the model results = req.fit( $df[['x']]$ ,  $df['y'])$ 

results.score(df[['x']], df['y'])

0.7714285714285715

results.coef

 $array([0.9])$ 

results.intercept

 $0.5$ 

results.predict([[3]])

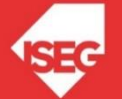

import sklearn. linear model as lm import pandas as pd data=[[3,2], [1,2], [2,2], [4,4], [3,3], [1,2], [2,3], [4,4], [3,3], [1,1], [2,2], [4,5], [3,4], [1,1], [2,2], [4,4]] df=pd.DataFrame(data, columns=['x','y'])

# Create linear regression object  $reg = lm.LinearRegression()$ # Train the model results = reg.fit(df[['x']], df['y'])

results.score(df[['x']], df['y'])

0.7714285714285715

results.coef

 $array([0.9])$ 

results.intercept

 $0.5$ 

results.predict([[3]])

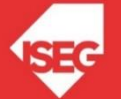

import sklearn. linear model as lm import pandas as pd data=[[3,2], [1,2], [2,2], [4,4], [3,3], [1,2], [2,3], [4,4], [3,3], [1,1], [2,2], [4,5], [3,4], [1,1], [2,2], [4,4]] df=pd.DataFrame(data, columns=['x','y'])

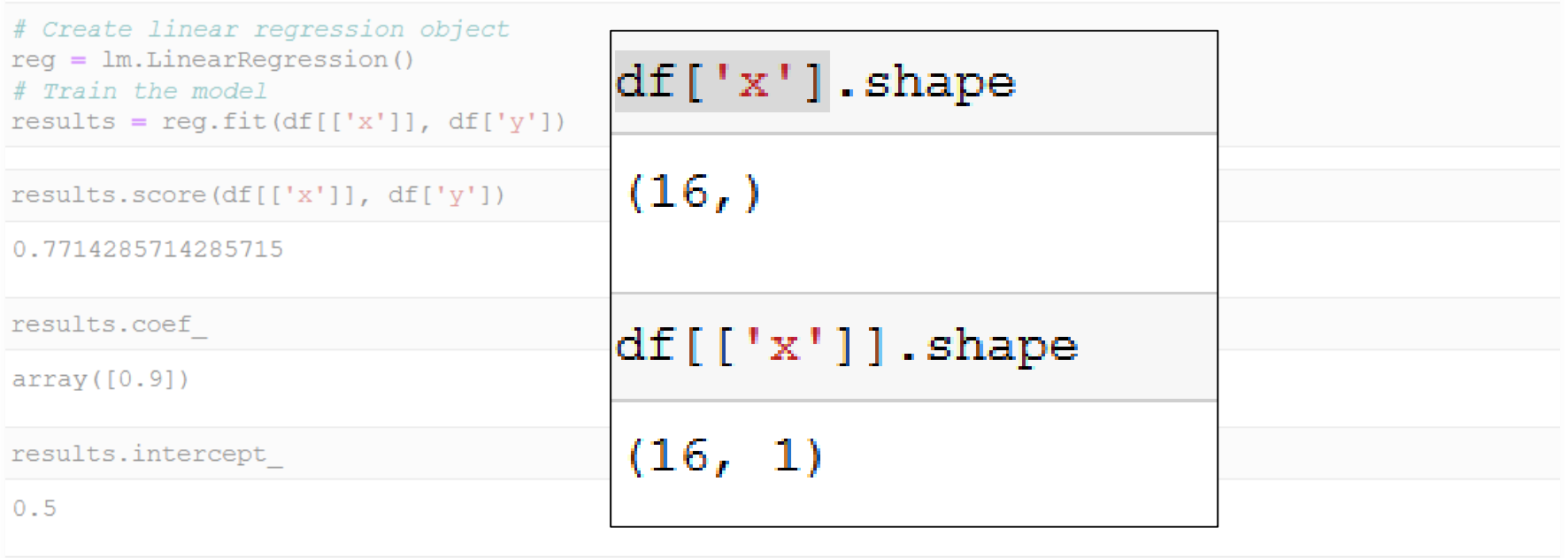

results.predict([[3]])

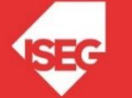

import sklearn. linear model as lm import pandas as pd data=[[3,2], [1,2], [2,2], [4,4], [3,3], [1,2], [2,3], [4,4], [3,3], [1,1], [2,2], [4,5], [3,4], [1,1], [2,2], [4,4]] df=pd.DataFrame(data, columns=['x','y'])

# Create linear regression object  $req = lm.LinearRegression()$ # Train the model results = reg.fit $(df[['x$ ']],  $df['y'])$ 

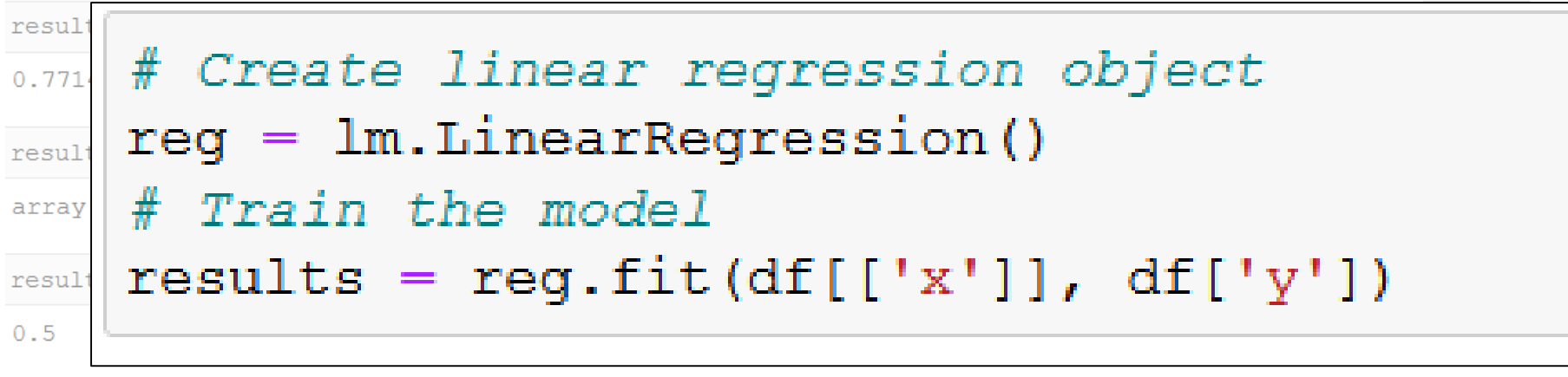

```
results.predict([[3]])
```
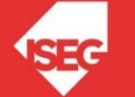

import sklearn. linear model as lm import pandas as pd data=[[3,2], [1,2], [2,2], [4,4], [3,3], [1,2], [2,3], [4,4], [3,3], [1,1], [2,2], [4,5], [3,4], [1,1], [2,2], [4,4]] df=pd.DataFrame(data, columns=['x','y'])

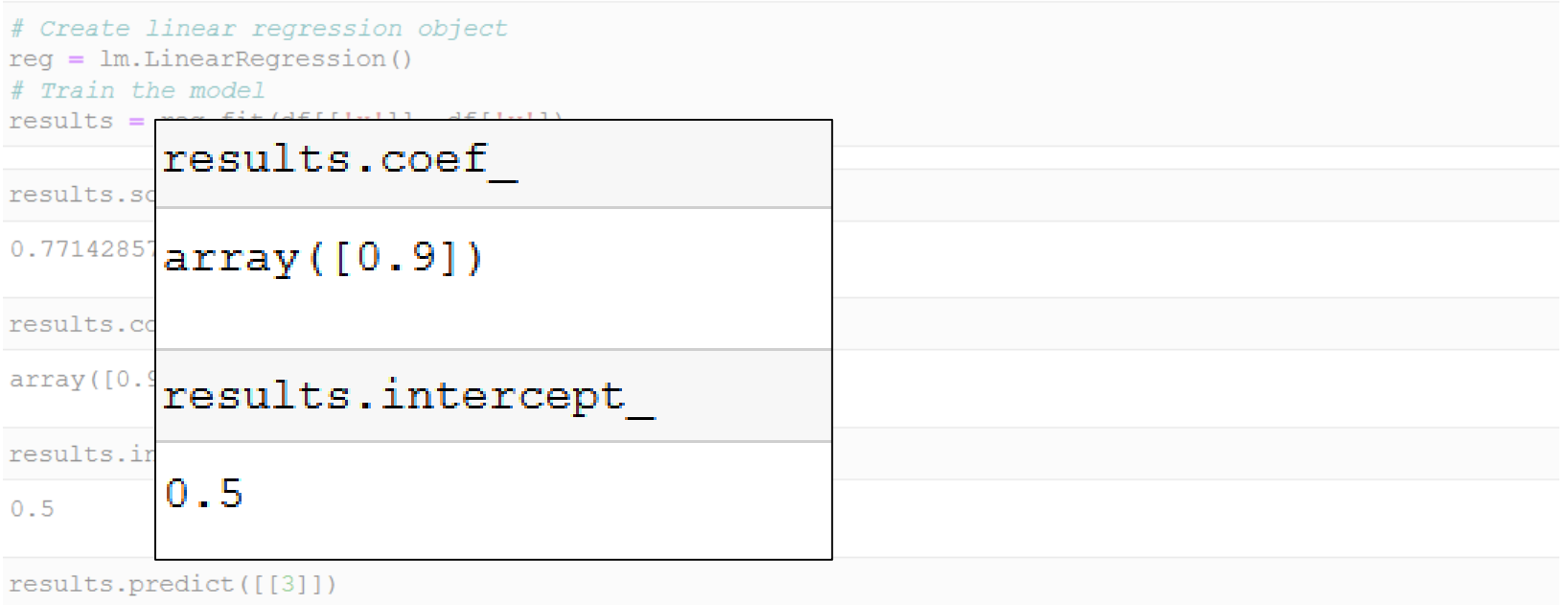

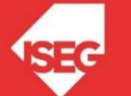

import sklearn. linear model as lm

```
import pandas as pd
data=[[3,2], [1,2], [2,2], [4,4], [3,3], [1,2], [2,3], [4,4], [3,3], [1,1], [2,2], [4,5], [3,4], [1,1], [2,2], [4,4]]
df = pd.DataFrame(data, columns = ['x', 'y']
```

```
# Split the data into training/testing sets
x train = x[-6]x test = x[-6:]# Split the targets into training/testing sets
y train = y[:-6]
y test = y[-6:]
```
 $[3,2], [1,2], [2,2], [4,4], [3,3], [1,2], [2,3], [4,4], [3,3], [1,1], [2,2], [4,5], [3,4], [1,1], [2,2], [4,4]$ 

```
# Create linear regression object
regr = lm.LinearRegression()# Train the model using the training sets
regr.fit(x train, y train)
# Make predictions using the testing set
y pred = regr.predict(x test)
# The coefficients
print ('Coefficients: \n', regr.coef)
```
Coefficients: [0.69354839]

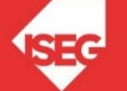

import sklearn. linear model as lm

```
import pandas as pd
data=[[3,2], [1,2], [2,2], [4,4], [3,3], [1,2], [2,3], [4,4], [3,3], [1,1], [2,2], [4,5], [3,4], [1,1], [2,2], [4,4]]
df=pd.DataFrame(data, columns=['x','y'])
```
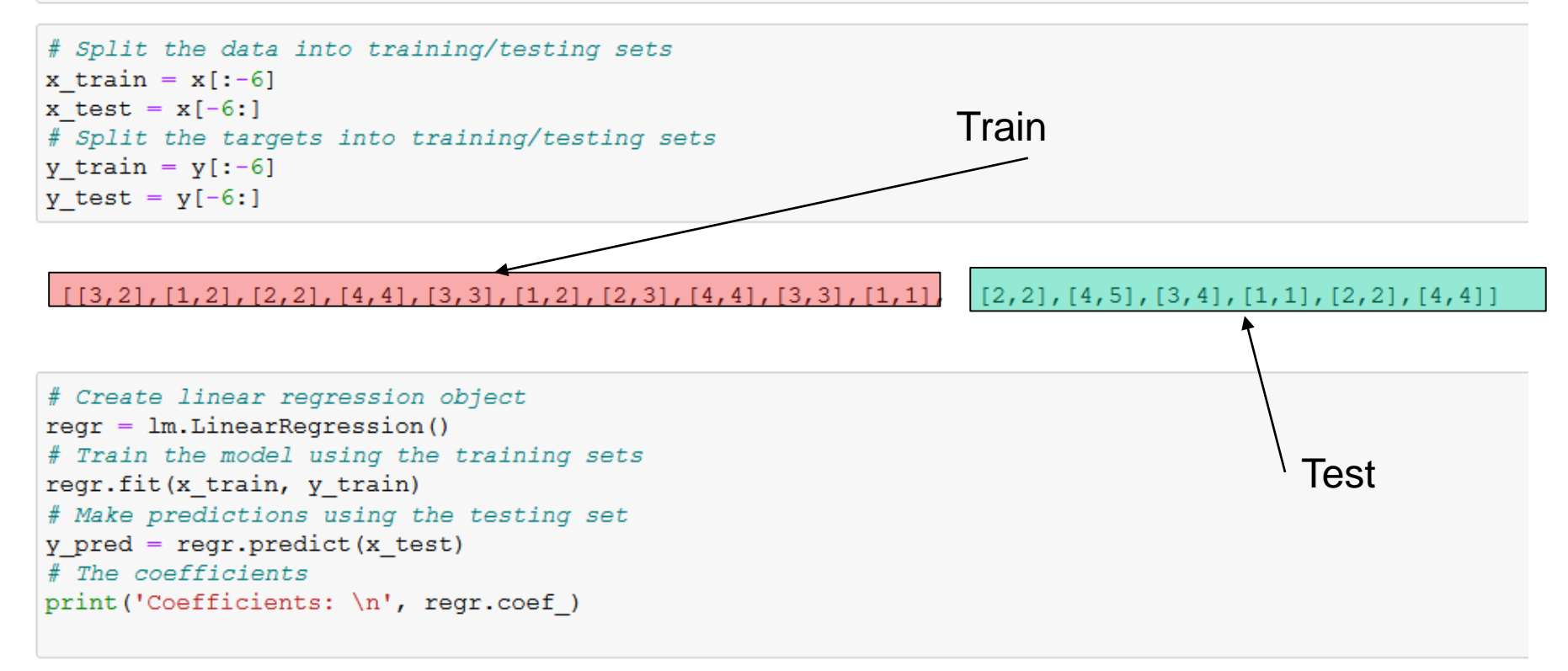

Coefficients:  $[0.69354839]$ 

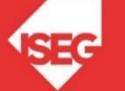

```
import matplotlib.pyplot as plt
# Plot outputs
plt.scatter(x_train, y_train, color='red')
plt.scatter(x_test, y_test, color='black')
plt.plot(x_test, y_pred, color='blue', linewidth=3)
plt. \times ticks(())plt.yticks(())
plt.show()
```
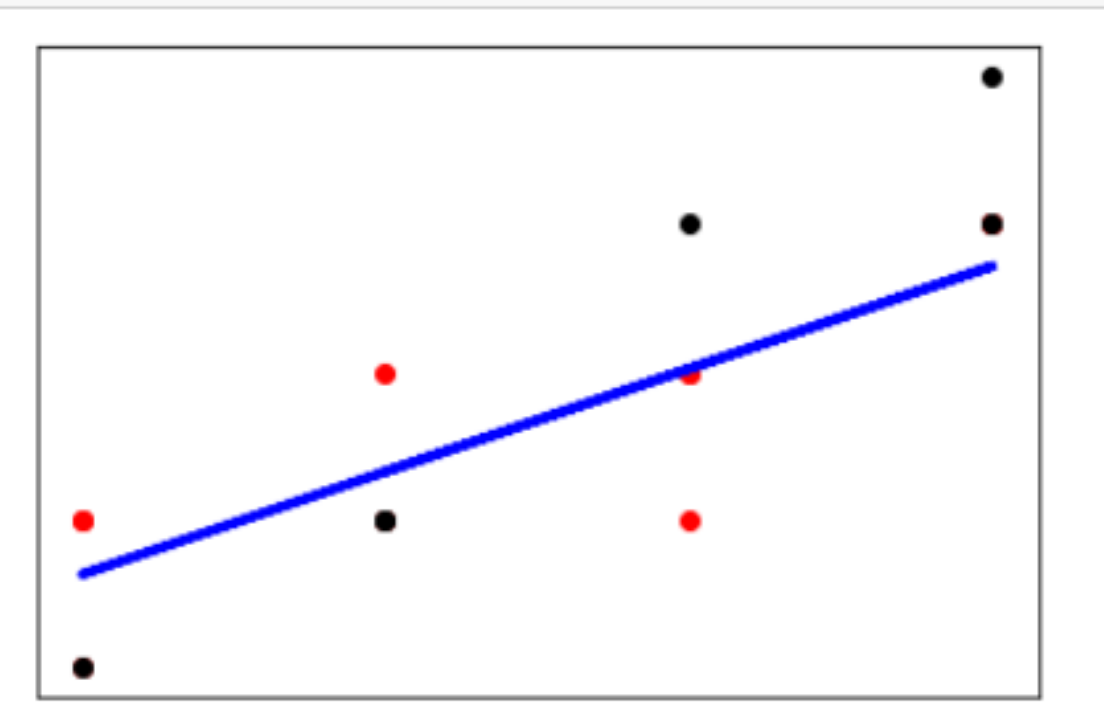

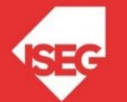

#### **Preprocessing**

Feature extraction and normalization.

**Applications:** Transforming input data such as text for use with machine learning algorithms. Algorithms: preprocessing, feature extraction, and more...

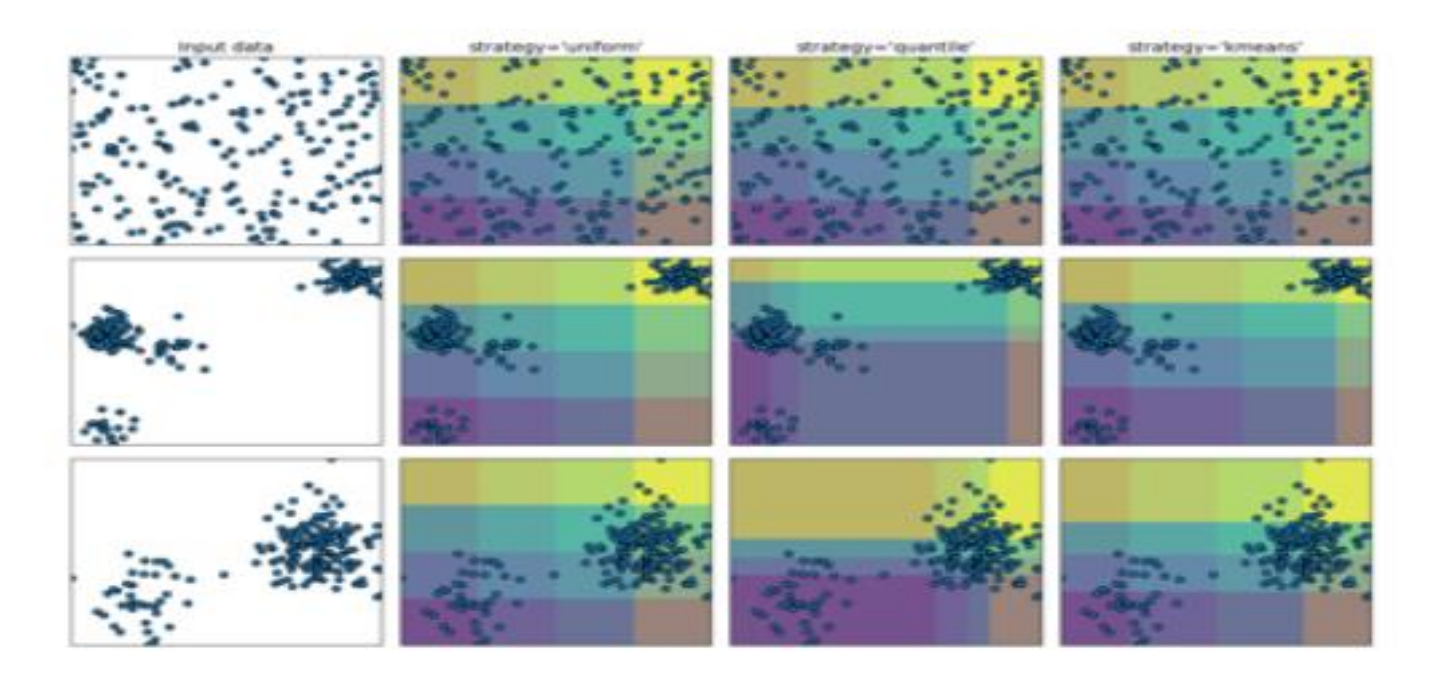

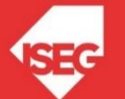

#### Inconsistent pre-processing

import sklearn. linear model as lm import sklearn.model selection as ms import sklearn.metrics as metrics import sklearn.preprocessing as prep

```
import pandas as pd
data=[[3,2], [1,2], [2,2], [4,4], [3,3], [1,2], [2,3], [4,4], [3,3], [1,1], [2,2], [4,5], [3,4], [1,1], [2,2], [4,4]]
df=pd.DataFrame(data, columns=['x','y'])
X=df[['x']]y=df['y']
```
K train, X test, y train, y test = ms.train test split(X, y, test size=0.4, random state=50)

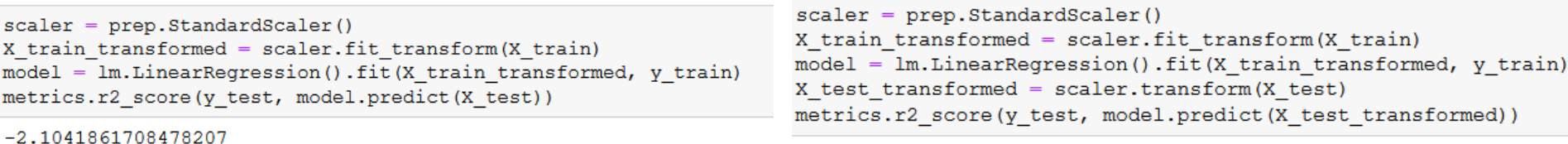

```
0.8150675457605236
```
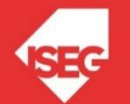

#### Inconsistent pre-processing

import sklearn. linear model as lm import sklearn.model selection as ms import sklearn.metrics as metrics import sklearn.preprocessing as prep

import pandas as pd data=[[3,2], [1,2], [2,2], [4,4], [3,3], [1,2], [2,3], [4,4], [3,3], [1,1], [2,2], [4,5], [3,4], [1,1], [2,2], [4,4]] df=pd.DataFrame(data, columns=['x','y'])  $X = df[['x']]$  $y=df['y']$ 

X train, X test, y train, y test = ms.train test split(X, y, test size=0.4, random state=50)

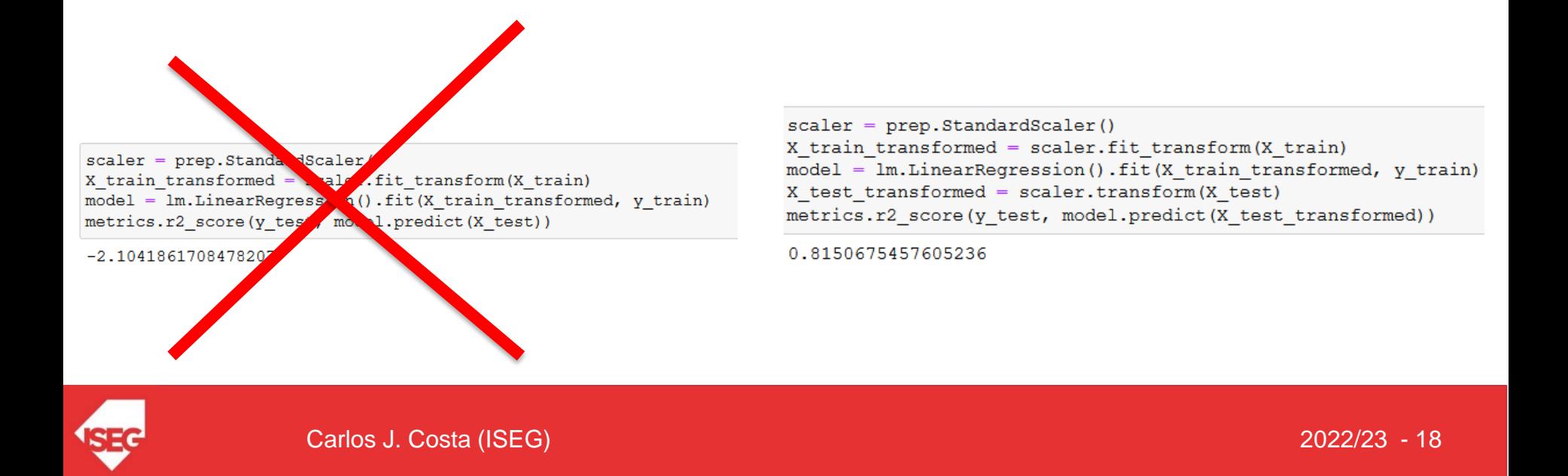

#### Inconsistent pre-processing

```
import sklearn.pipeline as pipeline
import sklearn. linear model as lm
import sklearn.model selection as ms
import sklearn.metrics as metrics
import sklearn.preprocessing as prep
import pandas as pd
data=[[3,2], [1,2], [2,2], [4,4], [3,3], [1,2], [2,3], [4,4], [3,3], [1,1], [2,2], [4,5], [3,4], [1,1], [2,2], [4,4]]
df=pd.DataFrame(data, columns=['x','y'])
X=df[['x']]y=df['y']X train, X test, y train, y test = ms.train test split(X, y, test size=0.4, random state=50)
model = pipeline.make pipeline (prep. Standard Scalar(), lm.LinearRegression())model.fit(X train, y train)
```

```
metrics.r2 score(y test, model.predict(X test))
```
0.8150675457605236

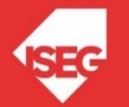

## Pre-processing

- Standardization
- Non-linear transformation
- Normalization
- Encoding categorical features
- Discretization
- Imputation of missing values
- Generating polynomial features

Source: https://scikit-learn.org/stable/modules/preprocessing.html

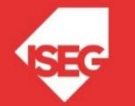

#### **Model selection**

Comparing, validating and choosing parameters and models.

Applications: Improved accuracy via parameter tuning Algorithms: grid search, cross validation, metrics, and more...

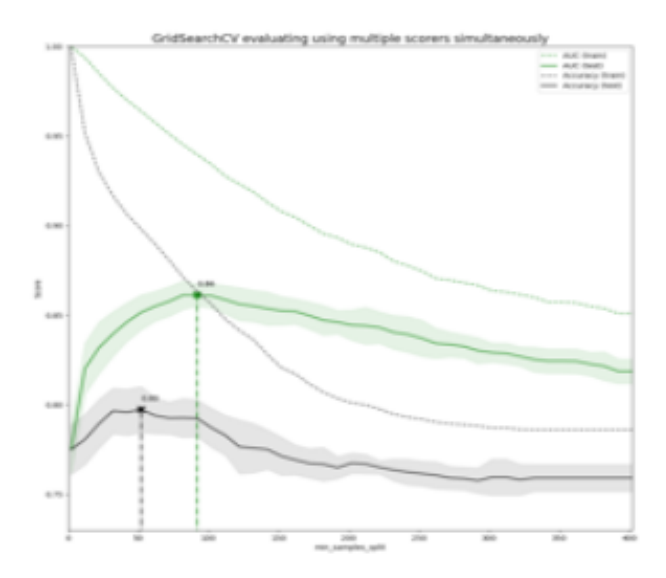

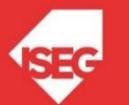

#### Conclusions

- Supervised and Unsupervised learning
- Main characteristics of scikitlearn

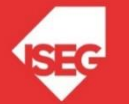